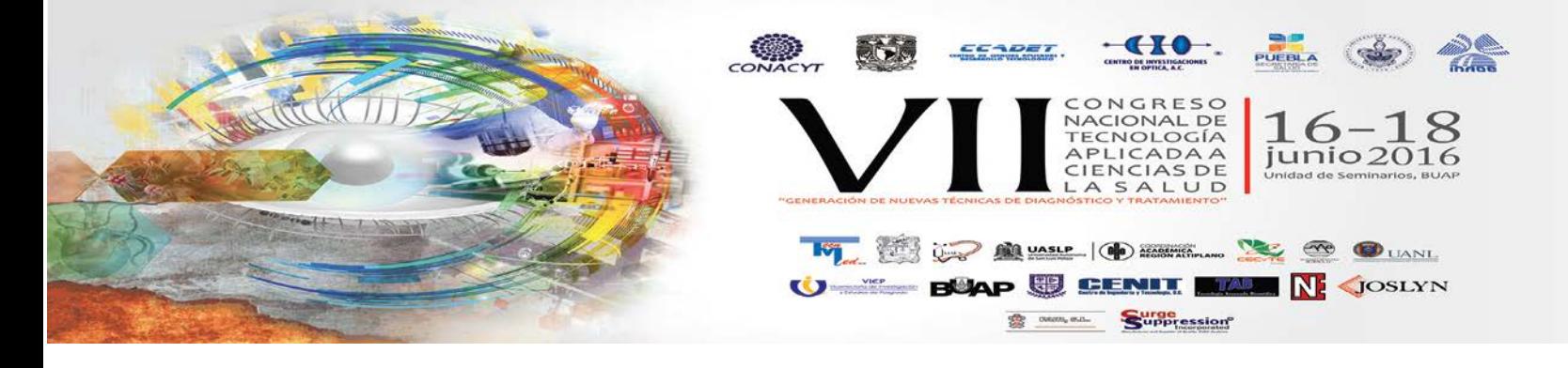

## **Análisis con visión artificial de electrocardiogramas obtenidos con LabVIEW**

Jaime Granados<sup>a</sup>, F. Tavera<sup>a</sup>, G López<sup>b</sup>

<sup>a</sup>Laboratorio de Óptica. Departamento de Ciencias Básicas, CBI, Universidad Autónoma Metropolitana Azcapotzalco, Ciudad de México. [jalgras@yahoo.com,](mailto:jalgras@yahoo.com) [fer8707@gmail.com](mailto:fer8707@gmail.com) <sup>b</sup> <sup>b</sup>Instituto de Educación Media Superior del Distrito Federal, Iggildardo@gmail.com

#### **RESUMEN**

Se construyó un sistema computarizado portátil para obtener electrocardiogramas. Utilizando un algoritmo de visión artificial con reconocimiento de patrones, se elaboró un programa de cómputo para analizar los electrocardiogramas obtenidos con LabVIEW. Se tomaron como factores principales para determinar una cardiopatía: la forma de la onda y la intensidad eléctrica asociando un numero clave de cardiopatía al tipo de error en comparación con corazones sanos, lo cual nos da un diagnostico complementario al del médico. El método se aplicó en una campaña de detección de señales eléctricas cardiacas en miembros de la comunidad universitaria de la UAM-Azcapotzalco

### **1. INTRODUCCIÓN**

El electrocardiograma es la representación gráfica de los potenciales eléctricos producidos cuando la corriente eléctrica pasa a través de los diferentes tejidos del corazón. La actividad eléctrica es el principio básico del corazón pues es con esto con lo que se produce el estímulo para la contracción y relajación muscular. Existen diferentes anomalías que pueden alterar estos ciclos eléctricos.

Un electrocardiograma consiste en el registro de impulsos cardiacos mediante electrodos puestos sobre la superficie de la piel en diferentes zonas del cuerpo y se representan por medio de gráficas llamadas ondas o deflexiones. La onda completa de un latido se representa como una sucesión de deflexiones que según su posición en la actividad eléctrica del corazón se le asigna una letra, formando un conjunto P-QRS-T. y para obtenerlo se vale de 12 puntos de muestreo, sobre el cuerpo, llamadas derivaciones que sirven para la exploración indirecta del corazón desde distintos planos y se dividen en derivaciones bipolares y unipolares

Las derivaciones bipolares de Einthoven estandarizadas como LI, LII, y LIII están formadas por un triángulo que es el resultado de las proyecciones de las líneas de acción eléctrica del corazón hasta las extremidades del cuerpo y tienen su fundamento bioeléctrico en la teoría del dipolo, tomando como polo negativo la base del corazón por lo cual, siguiendo una línea recta, el brazo derecho funge como polo negativo.

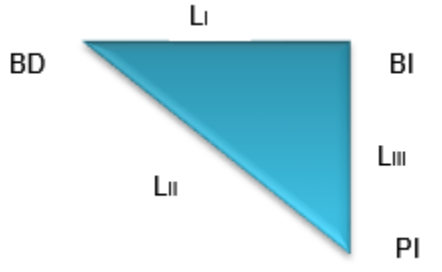

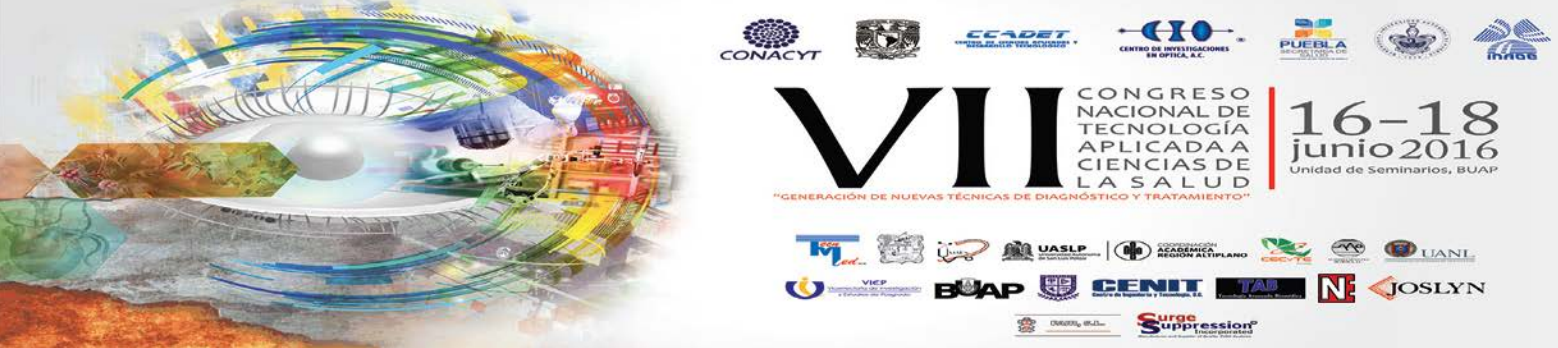

**Figura 1.** Triángulo de Einthoven

Sabiendo que la onda de excitación viaja desde la base hasta la punta, al aproximarse al brazo y pierna izquierda nos darán polos positivos, es de suma importancia saber que estas derivaciones estándar están relacionadas y proporcionadas entre sí, de tal forma que los voltajes obtenidos obedecen una ley matemática que se conoce como ley de Einthoven que se postula como: D2 es igual a la suma de D1 mas D3, las tres derivaciones se integran como se muestra en la tabla 1.

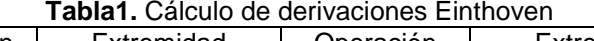

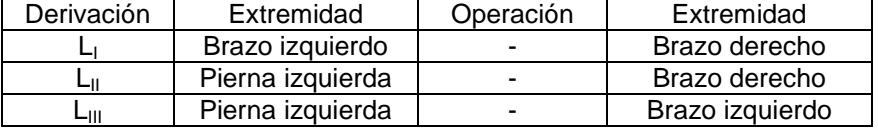

# **2. PARTE EXPERIMENTAL**

Para este trabajo se usó la derivación Einthoven lo más cercano que se pudo al corazón, es decir sobre el pecho de los voluntarios minimizando en gran medida la cantidad del ruido en las ondas y la resistencia eléctrica del propio cuerpo a comparación de la configuración original.

El arreglo experimental se muestra en la figura 2 en donde se aprecia el triángulo de Einthoven formado por electrodos adheribles y estos conectados a la entrada analógica de la interface de National Instruments (NI) USB-6008 para la obtención de las señales eléctricas.

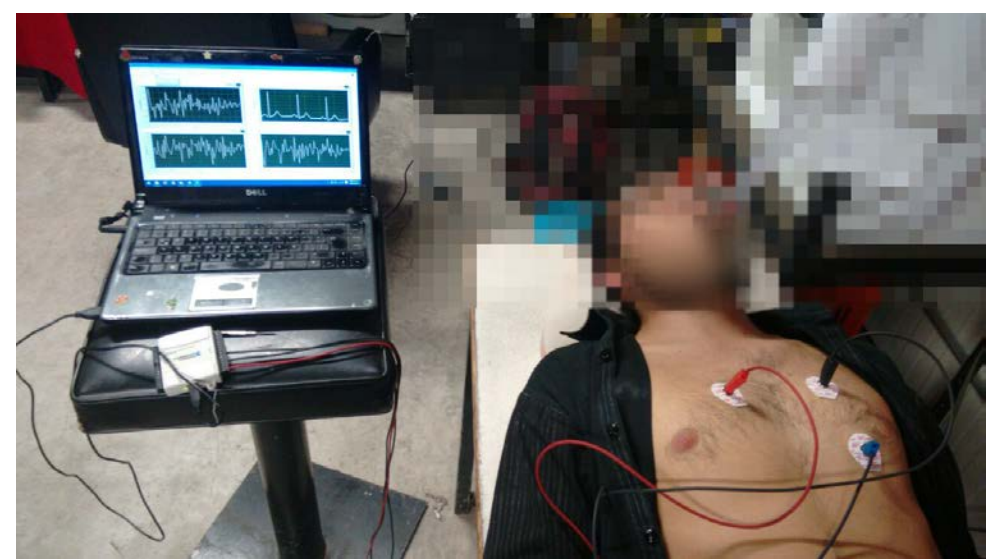

**Figura2.** Arreglo experimental para toma de electrocardiogramas

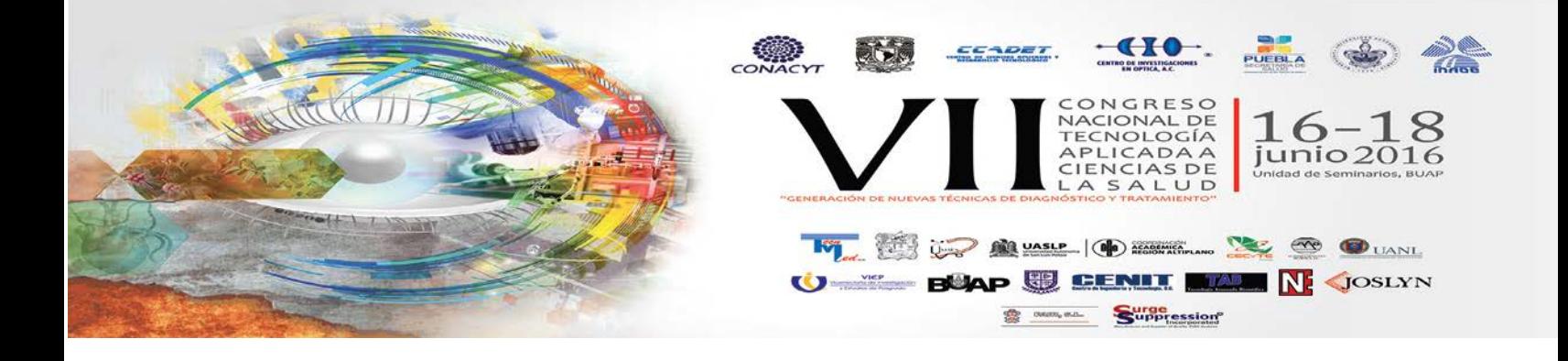

Con el algoritmo de LabVIEW que se muestra en la figura 3 se realiza la adquisición de los datos, y se grafican las derivaciones LI, LII y LIII. Con la ley de Einthoven se puede construir la gráfica completa del electrocardiograma, la cual se convierte en una imagen jpg para analizarla con el toolkit visión and motion de National Instruments.

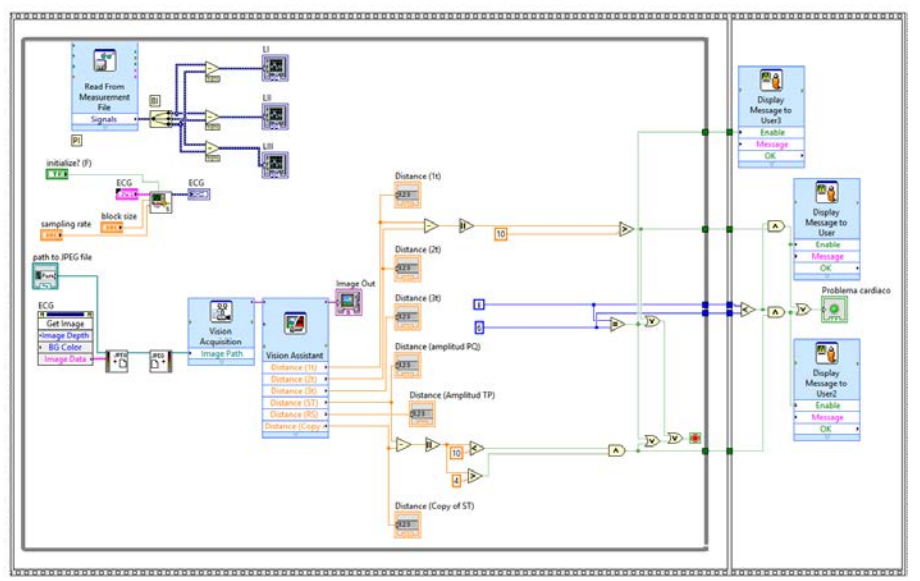

**Figura3.** Algoritmo en LabVIEW

En el toolkit de visión artificial se toma la imagen, se hace un filtrado de colores para el mejor manejo de las líneas y posteriormente se procede a hacer la medición de distancias horizontalmente entre los picos principales con lo cual podemos discernir fácilmente si un corazón tiene un ritmo constante al ser estas distancias horizontales de tamaños muy parecidos. Si tienen variaciones de más de 0.5 segundos estaremos hablando de una arritmia o taquicardia. Seguido de este paso se hacen mediciones verticales para cuantificar la amplitud de los pulsos y obtener así la intensidad de bombeo del corazón, si esta intensidad no es constante, podemos darnos cuenta de algún daño en cualquiera de las válvulas cardiacas dependiendo de en qué parte de la onda P-QRS-T se encuentre la amplitud baja. En este trabajo elegimos colocar los medidores en los segmentos de la onda en PQ, QRS, ST por separado para abarcar el mayor número de cardiopatías con el menor número de derivaciones y de cálculos.

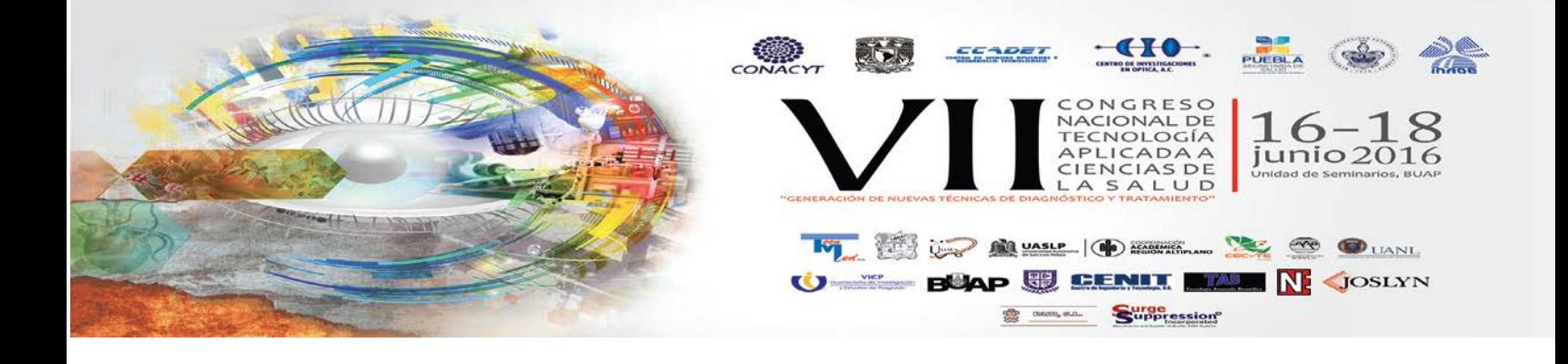

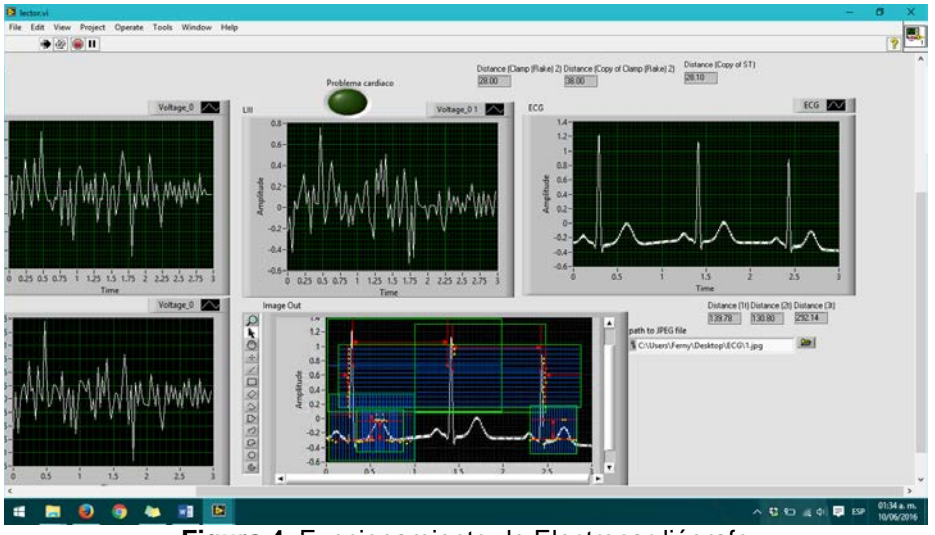

**Figura 4.** Funcionamiento de Electrocardiógrafo

Una vez que el programa de visión artificial hace las mediciones correspondientes muestra las distancias en indicadores numéricos, se hace instantáneamente los cálculos de la diferencia de distancias entre pico y pico y si coincide con alguna de las cardiopatías que tomamos en consideración para este trabajo se detiene el programa y muestra un mensaje notificando que tipo de cardiopatía se detectó, como se muestra en la figura 5 si el programa no encuentra ningún patrón patológico se detiene el programa después de diez iteraciones (30 segundos) informando que el paciente es sano como se muestra en la figura 6.

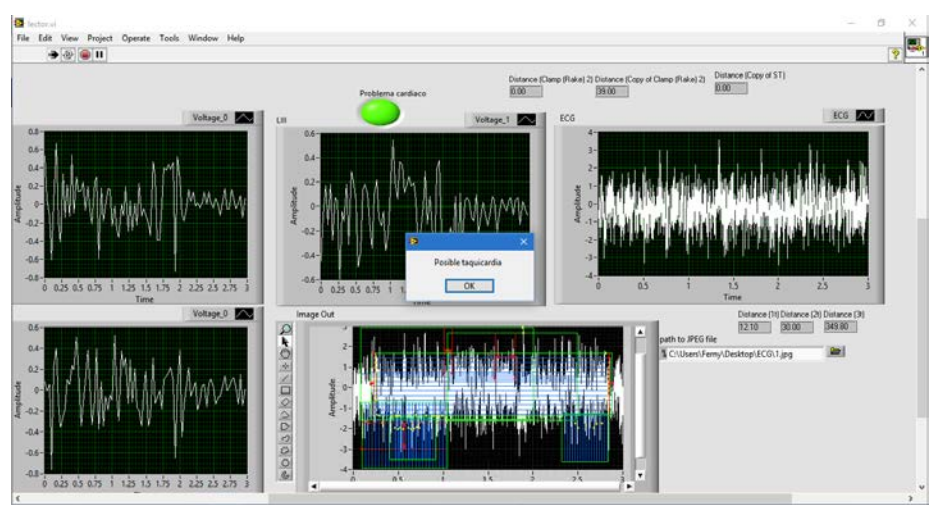

**Figura5.** Electrocardiograma de paciente con ritmo cardiaco alterado

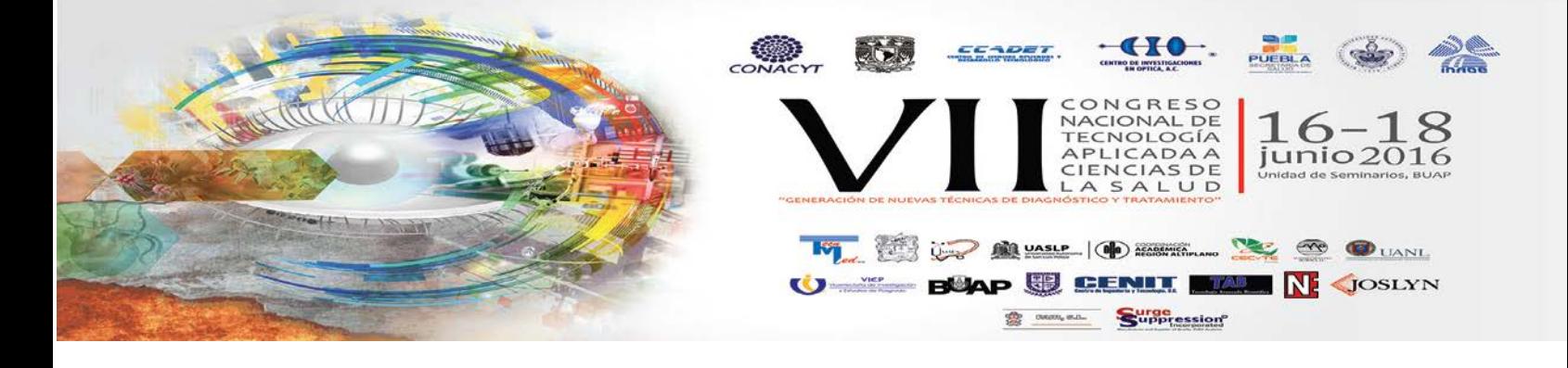

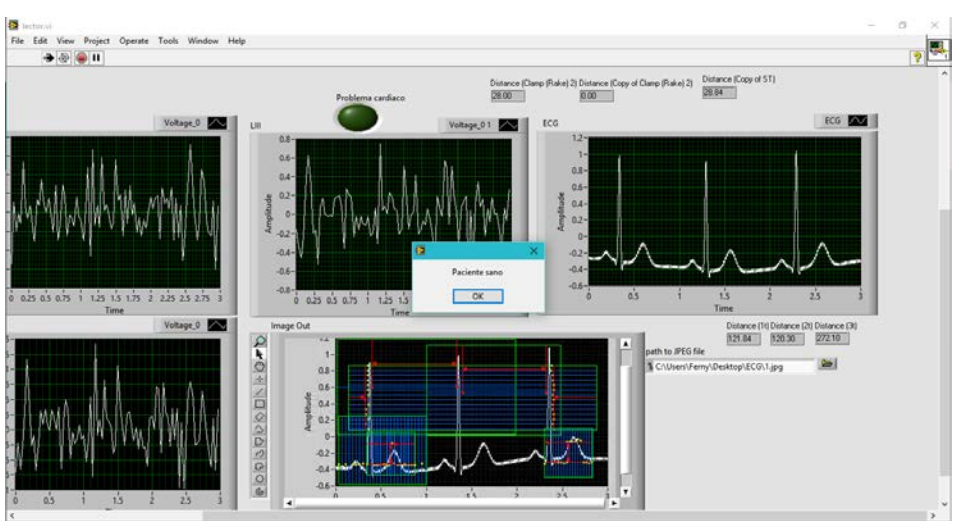

**Figura 6.** Electrocardiograma de un paciente sano

# **4. CONCLUSIONES**

Al realizar una gran cantidad de electrocardiogramas se pueden definir cada vez más precisamente diferentes cardiopatías, y si una misma persona se hace varios electrocardiogramas se puede pulir aún más el algoritmo de visión artificial, la configuración Einthoven utilizada sobre el pecho de los voluntarios da señales más limpias y de mejor intensidad de voltaje, al utilizar instrumentación sintética se reduce en gran parte el costo del dispositivo de medición pues sólo se requiere cualquier computadora con el software de LabVIEW y la interface, además de convertirse en un electrocardiógrafo portátil.

El algoritmo de visión artificial asociado a diferentes cardiopatías permite darle al médico un diagnóstico diferencial basado en las señales eléctricas, con la posibilidad de aumentar la sensibilidad de adquisición para obtener datos con una gran precisión y a alta velocidad, superior a los electrocardiógrafos convencionales.

## **BIBLIOGRAFÍA**

- 1. Abul B.M. Abdullah, "El electrocardiograma en la práctica médica", (México, Ed. Trillas, 3<sup>a</sup> Edición), 2005.
- 2. T. García González, "Potenciales bioeléctricos: origen y registro", (México, Ed. UAM-I) Capítulo 4, pp. 147-179, 1998.
- 3. G. Avedaño, "Sensores y transductores biomédicos", (México, Ed. UAM-I) Capítulo 3, pp. 31-42, 2009.
- 4. R. Pallás Areny, "Sensores y acondicionadores de señal" (México, Ed. Alfaomega, 3<sup>ª</sup> Edición), 2003.
- 5. J. Webster, "Medical instrumentation" *aplication and desings*, (USA, Ed. Wiley, 4<sup>th</sup> Edition), 2010.